## **ASTRA Benutzerantrag - Fachanwendung: ASTRA LB Lärmbelastung**

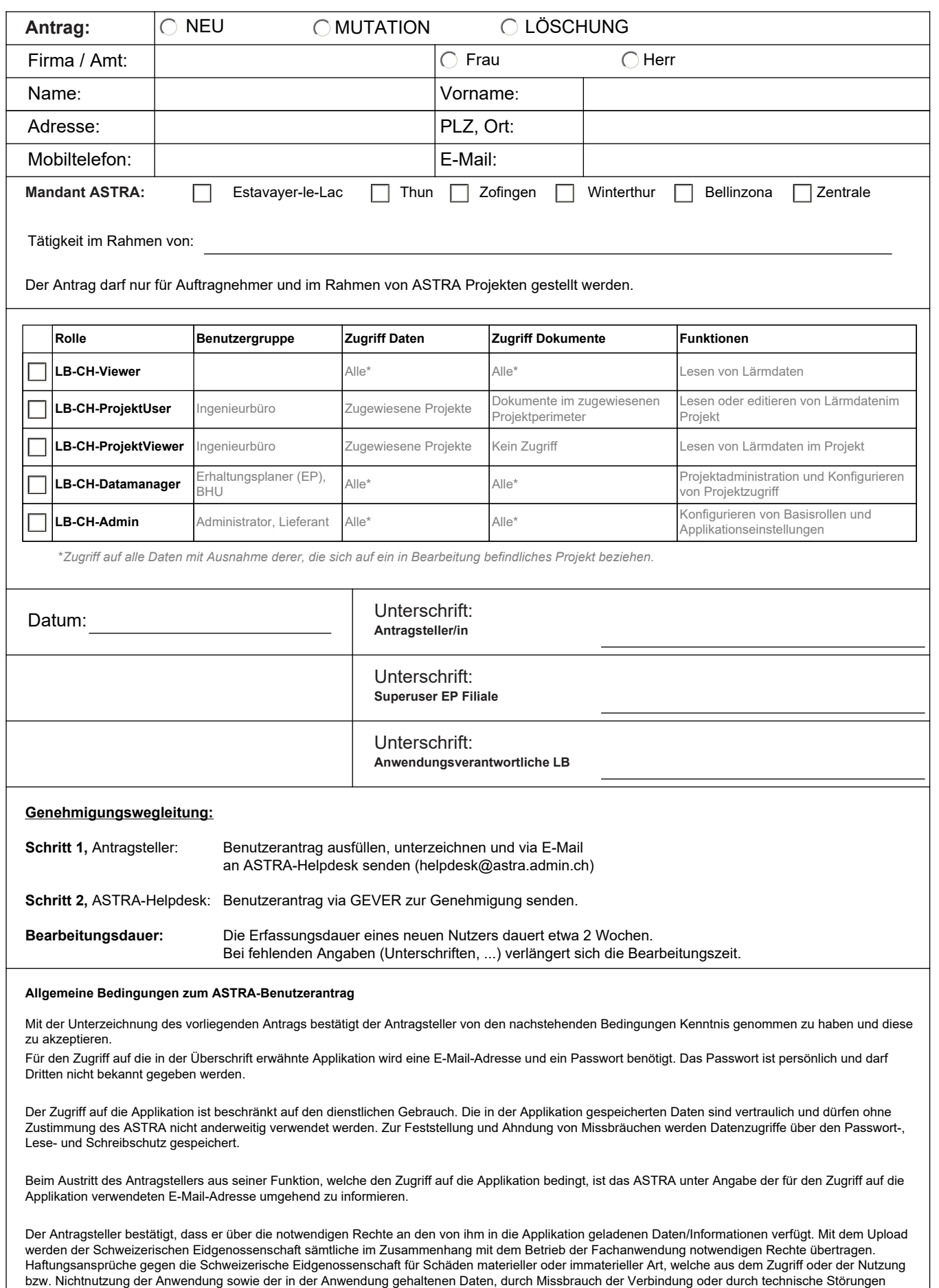

entstanden sind, werden soweit rechtlich zulässig ausgeschlossen.

Tel. +41 58 462 44 44 helpdesk@astra.admin.ch www.astra.admin.ch